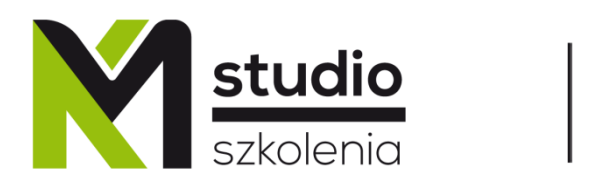

## Inspirujemy do rozwoju

## *Terminarz szkoleń otwartych informatycznych na rok 2023*

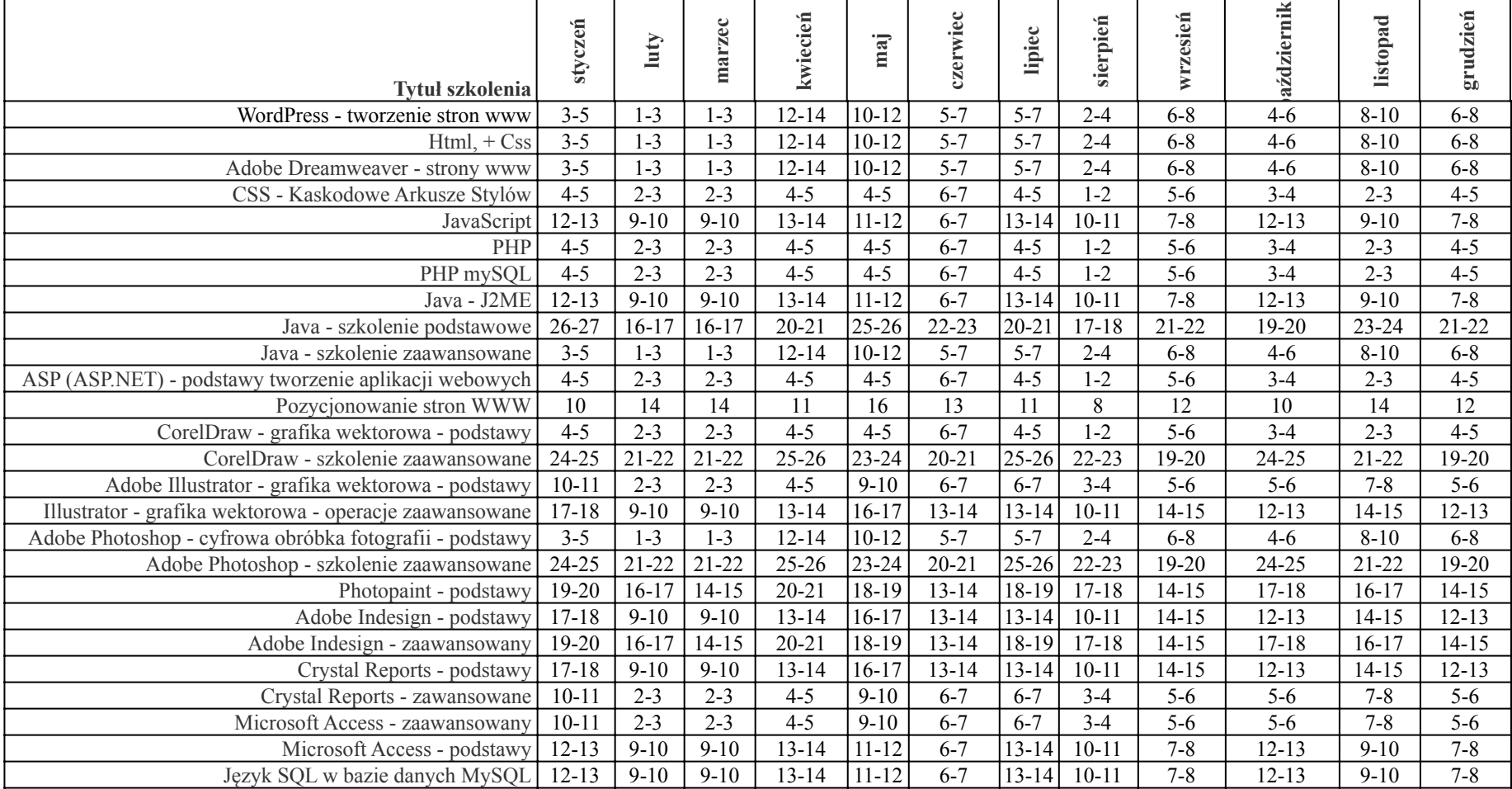

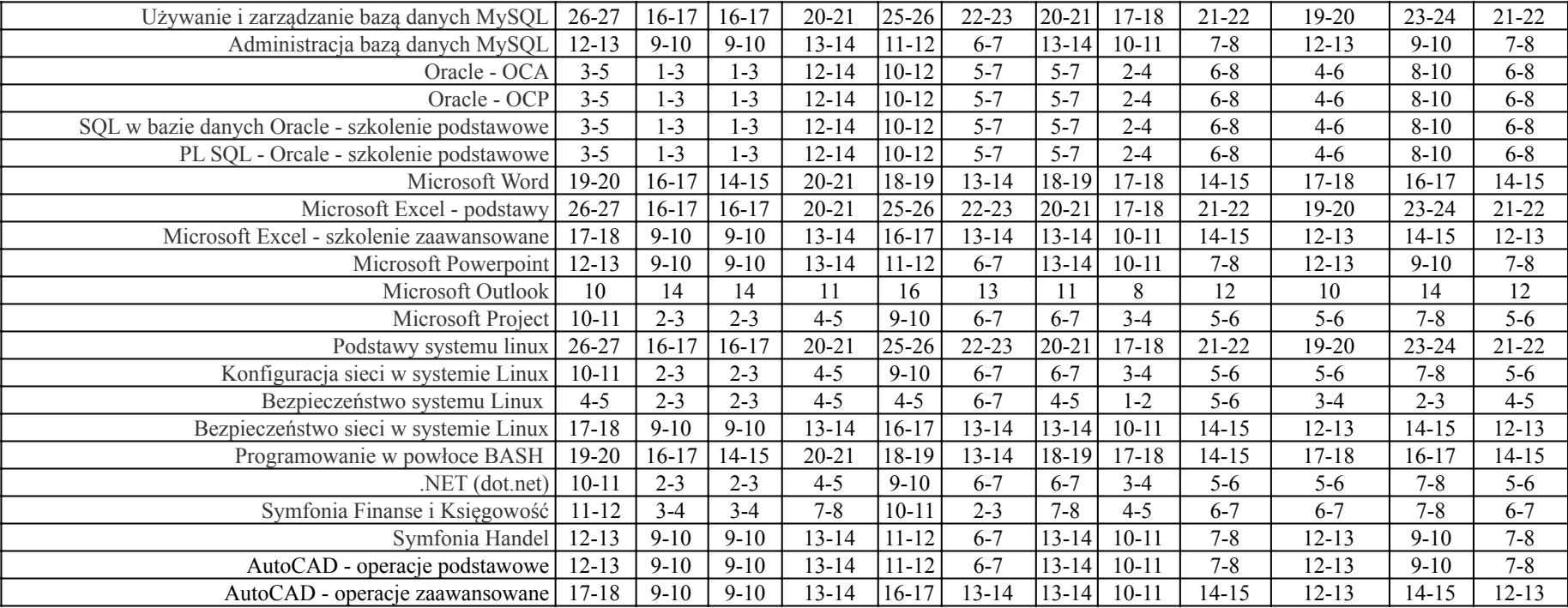

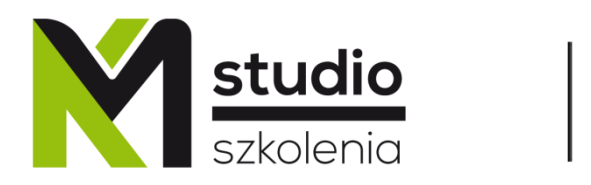

## Inspirujemy do rozwoju

## *Terminarz szkoleń otwartych interpersonalnych na rok 2023*

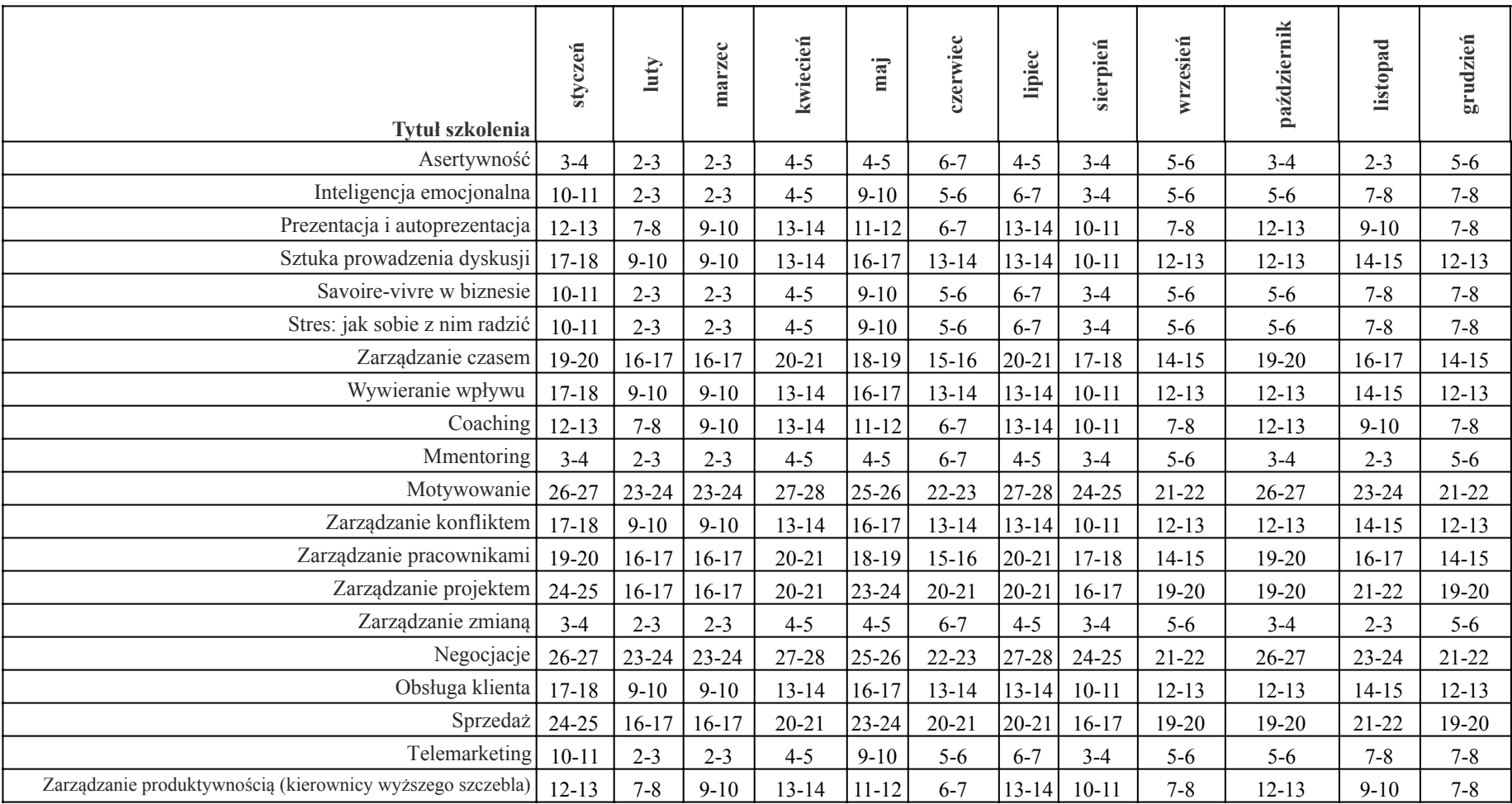

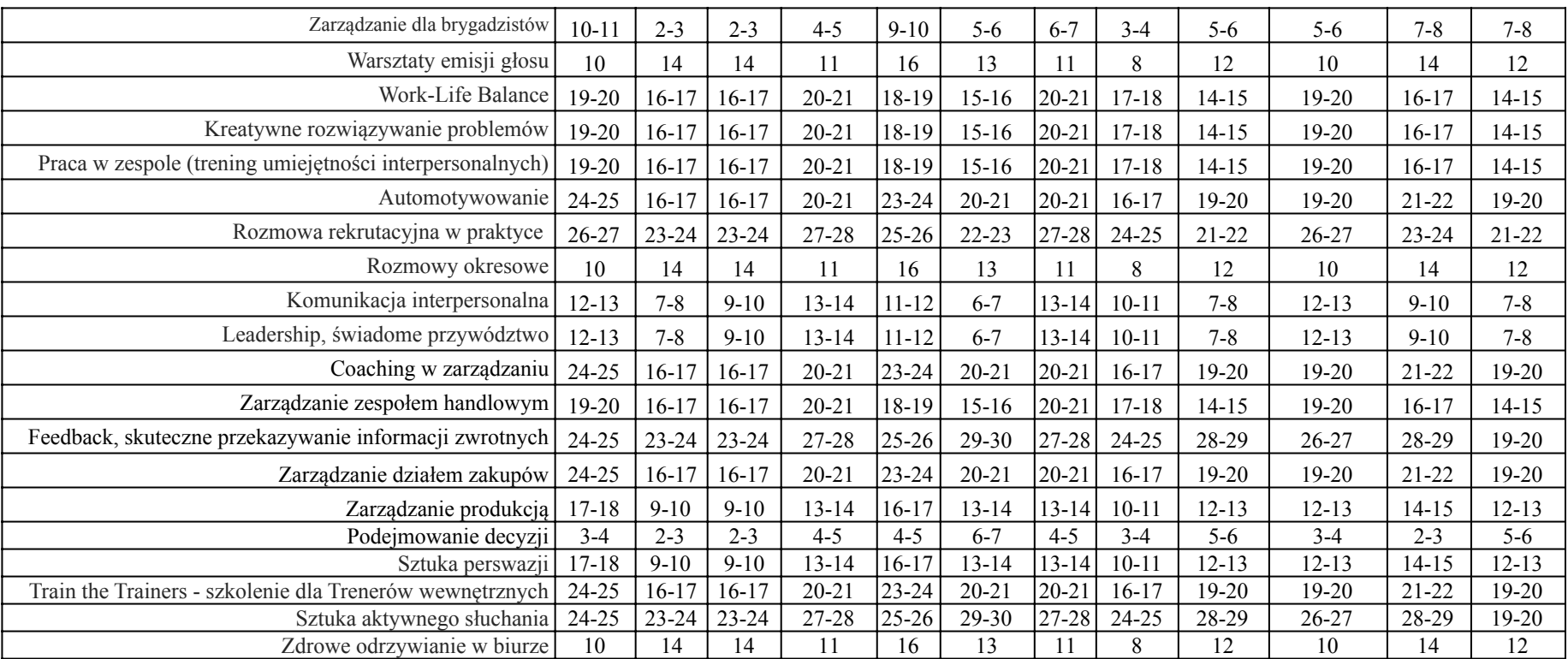